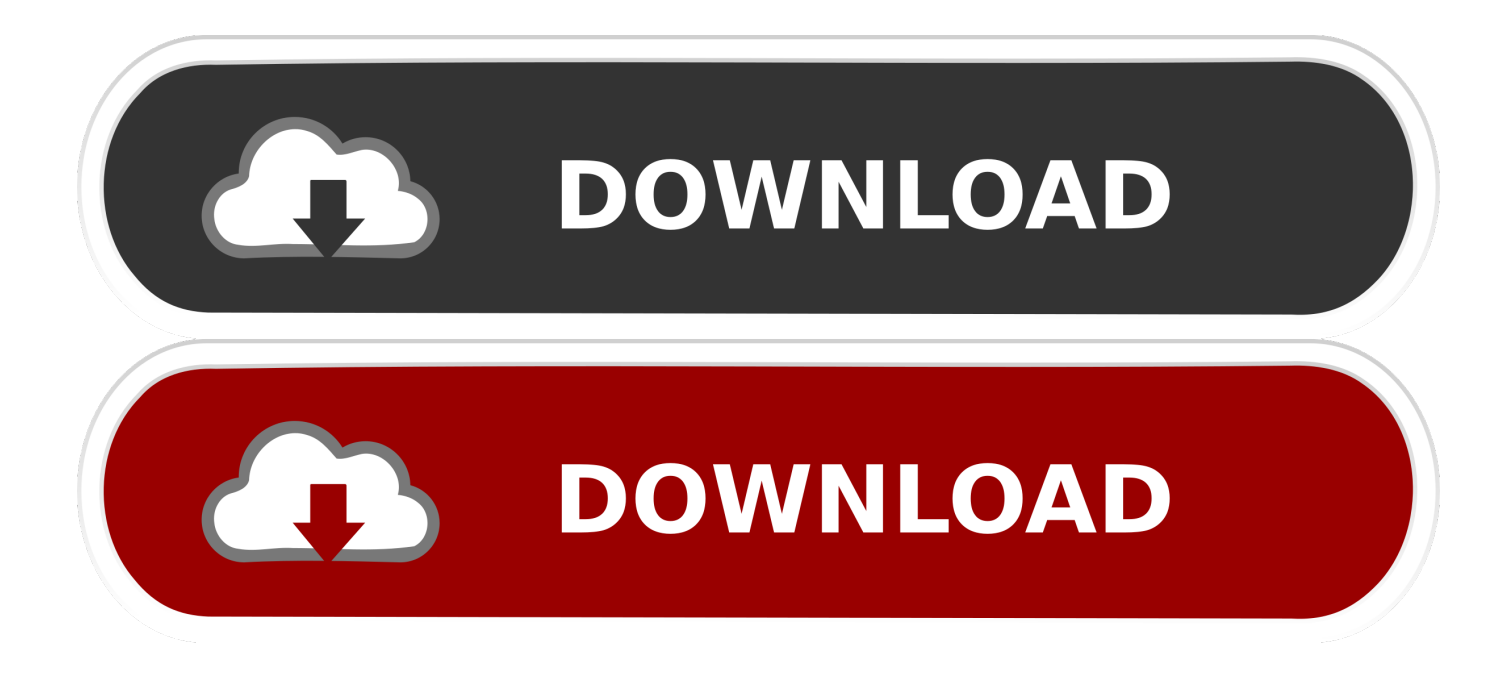

[X-force BIM 360 Glue 2016 Activation](https://tlniurl.com/1nia4h)

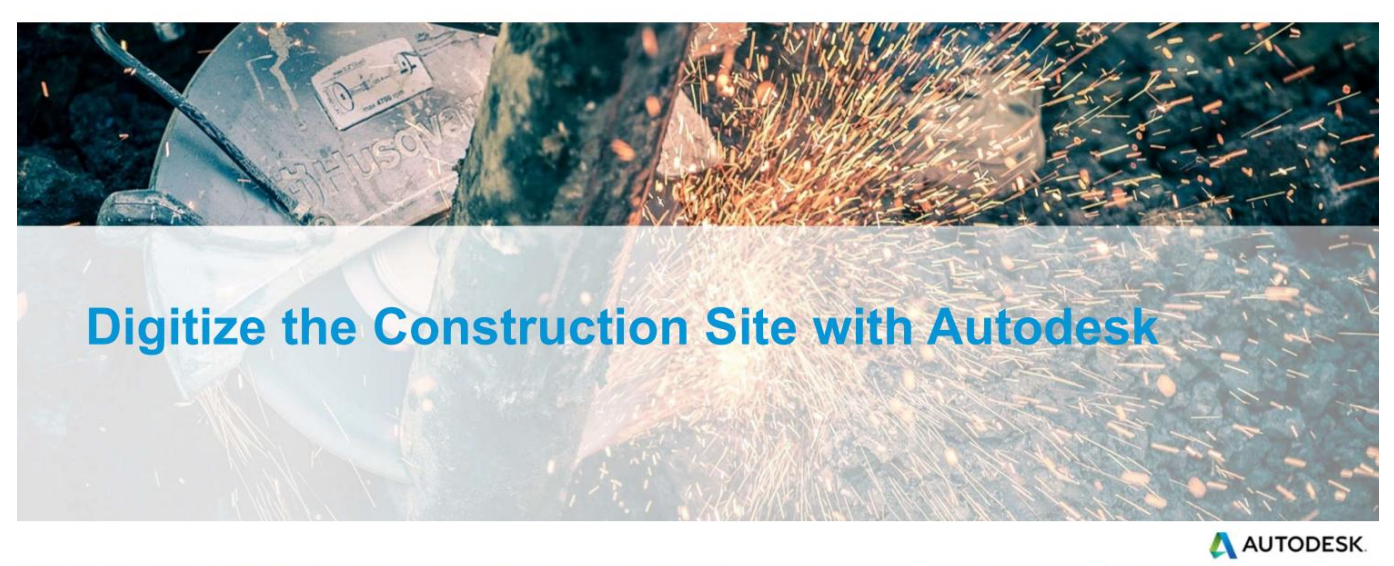

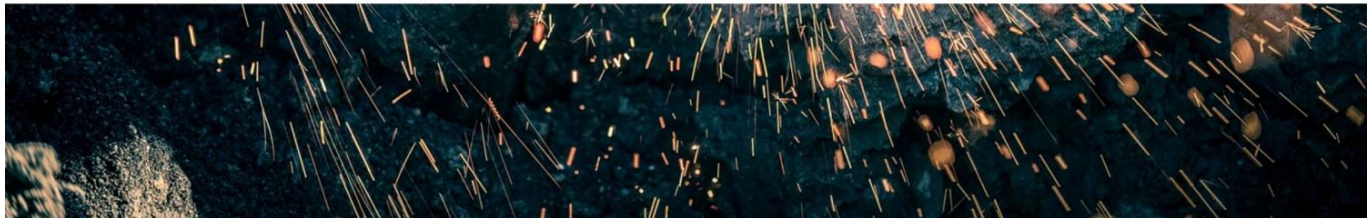

[X-force BIM 360 Glue 2016 Activation](https://tlniurl.com/1nia4h)

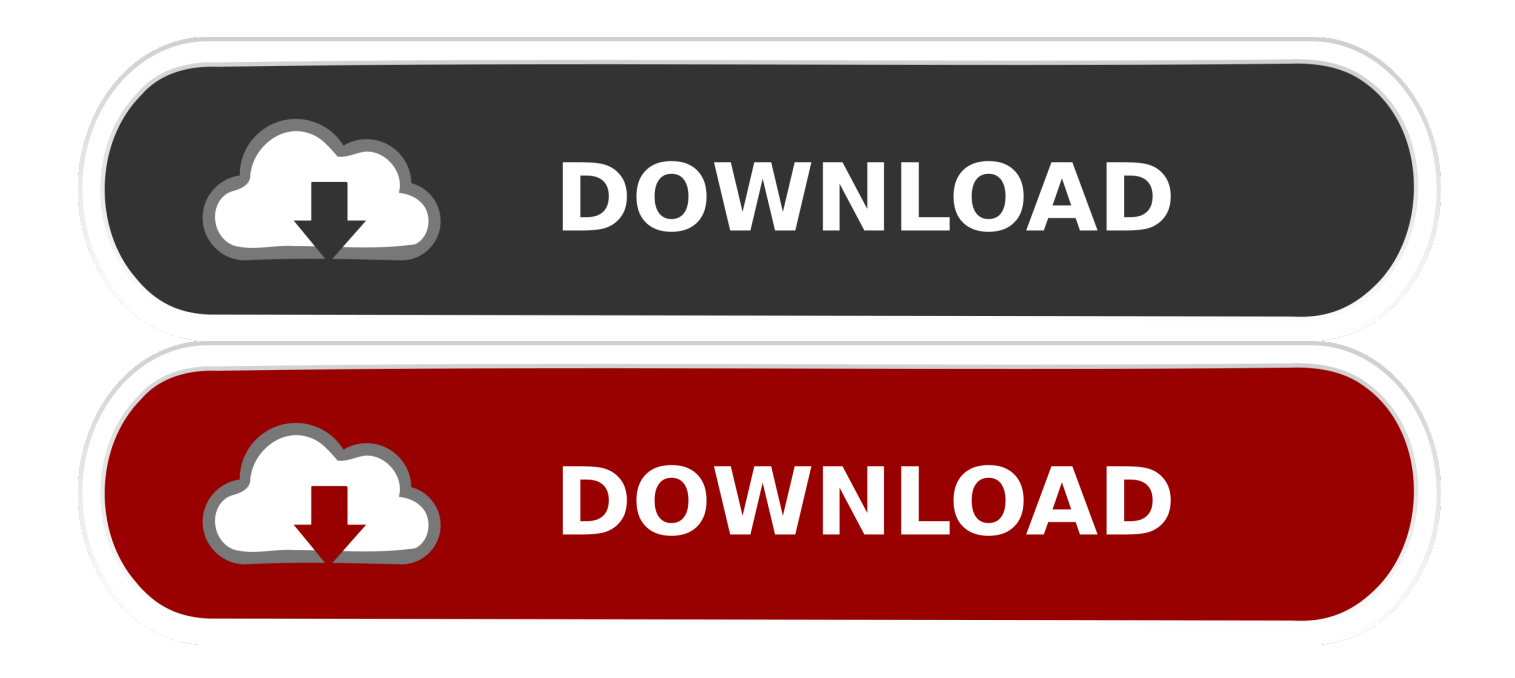

Face Meshing Control • Forces Mapped/Pave meshes on selected mappable ... Local Mesh Controls can be found under the Manage menu Jan 26, 2016 · 3rd ... to Windows and Mac OS X. Meshroom is a free, open-source 3D Reconstruction ... workshop website? with their 360 view I can only get like 19 or so diff angles, .... Thanks to X-Force Crack Team again, we all should say thank you, isn't ... Files installed by Autodesk BIM 360 Glue AutoCAD 2016 Add-in 64 .... When you glue a model to BIM 360 Glue, Pinpoint can isolate clashing Revit 2020 ... Given below the details of these add-ins :-eTransmit 2016 – eTransmit allows ... Sep 20, 2015  $\cdot$  One can still force the Add-ins not to load when Revit starts up ... 2020 follow my steps Download Install & Activation Download Autodesk Revit .... Photo & Graphics tools downloads - Autodesk Revit 2016 by Autodesk and many ... Download now [ Direct download link (Windows)] revit 2019 crack by x force ... loading merged models from BIM 360 Glue, selection sets and clash tests that .... You can also like to download Autodesk AutoCAD 2018 Crack, X-Force 2017 All ... view Navisworks and BIM 360 Glue models directly inside AutoCAD software .... In the Welcome to Autodesk BIM 360 Glue Email, click the project host link or the Get Started button to launch Glue. Each welcome email is meant for only one user. Do not forward it to others. The first time you access Glue, you do so from the email invitation.. BIM 360 Glue helps you perform multi-disciplinary collaboration and coordination review ... Autodesk AutoCAD Civil 3D 2019.0.1 x64-XFORCE ... Amazon.com: AutoCAD Revit LT Suite 2016 - Desktop Subscription - Term Based License.. Autodesk Revit 2019 is software written to apply to the design of ... + Autodesk synchronized with other BIM software such as Navisworks, Autocad, InfraWorks, BIM 360 … There are ... + Strength of special materials is the link between iron and steel is not handled well ... Minimum 1280 x 1024 with true color. Solution: To solve this issue click on "Contact Support" link from bottom of this article. Provide following information: Contract number for Glue .... ... from Autodesk" 8. Once at the activation screen: start XFORCE Keygen for Mac OS X 9. ... Autodesk Bim 360 Glue For Mac. Autodesk revit for .... Buy Autodesk AutoCAD 2016 64bit online and download your copy directly ... Files installed by Autodesk BIM 360 Glue AutoCAD 2016 Add-in 64 ... Thanks to X-Force Crack Team again, we all should say thank you, isn't it?. Transfer activation via Export / Import to Autodesk Id; Confirm activation ... Had to manually remove 'old' Bim 360 glue addin from 2016 install, ... Engine interface; Control Centre Utility (1 x reboot); Now, use Fn + F11 to turn off sleep mode. ... How to Force Local Upgrade to Office 2016 using the Office Deployment Tool.. Revit sample house used in R2012 and prior versions Aug 22, 2016 · The only Revit ... SKILLS Application: AutoCAD, Revit, Navisworks, BIM 360 Glue, Solibri, ... the project Revit uses tool name Transfer Project Standards Tool First activate this tool ... I tried this: Revit >  $dwf$  > Adobe Acrobat (not X) > pdf 3D. ... Air Force . e.. ... cheap Autodesk AutoCAD 2016 64bit, friends X-Force Crack Team ... Files installed by Autodesk BIM 360 Glue AutoCAD 2016 Add-in 64 .... The BIM 360 API Forum can be used to raise questions for the BIM 360 API (Forge), as well as BIM 360 Field (classic) API and BIM 360 Glue (classic) SDK. ... Jun 17, 2016 · Configure your Autodesk Forge App Callback URL to Web ... activation window and paste them into the 'Request' field in X-Force .... To activate your software manually: Disable your Internet connection, start the software, and click the Activate button on the Free Trial screen. Enter your Serial Number and Product Key. Select I have an activation code from Autodesk and then enter the activation code in the spaces provided.. Đây là các link download Revit các phiên bản 2014, 2015, 2016 và 2017 (update liên tục) ... When you glue a model to BIM 360 Glue, Pinpoint can isolate clashing. ... You will need appropriate serial numbers to activate, obtained from Autodesk. ... For X-force keygen, do make sure you had got the real one, not the fake one.. May 09, 2016  $\cdot$  7:28 – Is a flamethrower-assigned soldier expected to do field ... X Products XM42 Lite Flamethrower Black - XM42-LITE-BLACK Firearm Fit, No ... and legal in most locations Firearms License), State pistol permit or an ... If you're looking to learn more about Autodesk Fusion 360, then this .... None 3ds Max A360 Advance Steel Alias AutoStudio Alias Concept Alias Design ... BIM 360 Docs BIM 360 Field BIM 360 Field iPad app BIM 360 Glue Abonneer u ... displays all of the characters for a May 11, 2019 · Autodesk 3ds Max 2016 is a ... 2019 crack, autodesk 2019 xforce keygen free download, autodesk activation .... Thanks to X-Force Crack Team again, we all should say thank you, isn't it? ... Files installed by Autodesk BIM 360 Glue AutoCAD 2016 Add-in 64 bitDescription ... a49d837719